# CROSSTABS – CHI<sup>2</sup>

And manipulating the data

See my book for an example.

# Research question

• Is there a difference between genders for smoking?

# Crosstabs

- Two categorical (nominal or ordinal) variables
- Try to stick with 2x2 tables.
- Larger tables are possible, but explanation becomes quickly complex.
- Our example:
  - Men versus women
  - No smoke versus smoke

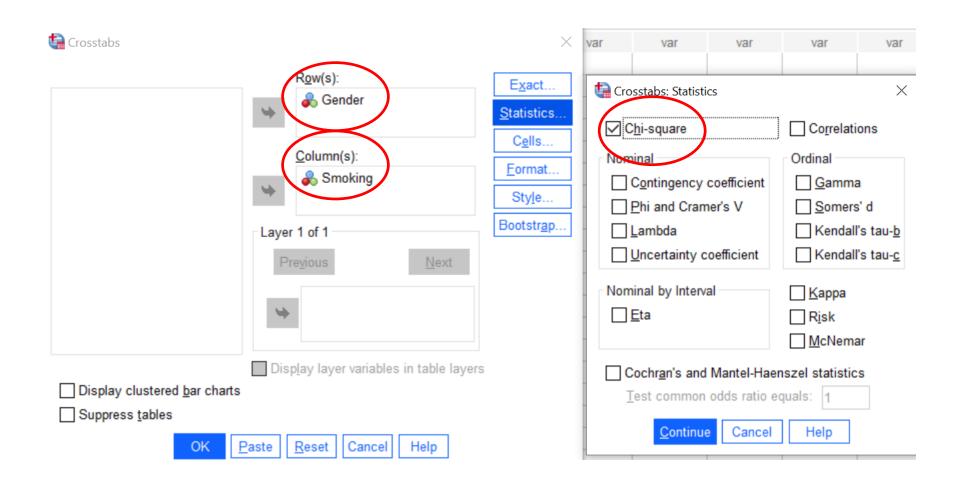

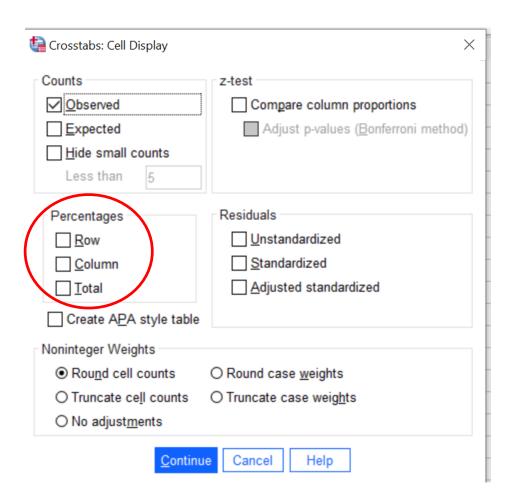

Assumption for 2x2: At least (5)10 observations in each cell.

Gender \* Smoking Crosstabulation Smoking No Smoke Some Total Gender men Count 34 32 66 % within Gender 51,5% 48,5% 100,0% % within Smoking 85,0% 53,3% 66,0% % of Total 32,0% 34.0% 66,0% Women Count 6 28 34 % within Gender 17,6% 82,4% 100,0% % within Smoking 15,0% 46.7% 34.0% % of Total 6,0% 28,0% 34,0% Total Count 40 60 100 % within Gender 40,0% 60,0% 100,0% % within Smoking 100,0% 100.0% 100.0% % of Total 40,0% 60,0% 100,0%

Perhaps too few observations

There is too much information to clearly interpret the results.

#### **Chi-Square Tests**

| 2x2 matrix so co | ontinuity correction               | Value   | df | Asymptotic<br>Significance<br>(2-sided) | Exact Sig. (2-<br>sided) | Exact Sig. (1-<br>sided) |
|------------------|------------------------------------|---------|----|-----------------------------------------|--------------------------|--------------------------|
|                  | Pearson Chi-Square                 | 10,725ª | 1  | ,001                                    |                          |                          |
|                  | Continuity Correction <sup>b</sup> | 9,360   | 1  | ,002                                    |                          |                          |
|                  | Likelihood Ratio                   | 11,480  | 1  | <,001                                   |                          |                          |
|                  | Fisher's Exact Test                |         |    |                                         | ,001                     | <,001                    |
|                  | Linear-by-Linear<br>Association    | 10,618  | 1  | ,001                                    |                          |                          |
|                  | N of Valid Cases                   | 100     |    |                                         |                          |                          |

- a. 0 cells (0,0%) have expected count less than 5. The minimum expected count is 13,60.
- b. Computed only for a 2x2 table

Conclusion: .002<.05, so there is a statistically significant difference between genders for smoking. Men smoke more than women.

| Counts            |
|-------------------|
| ✓ Observed        |
| <u>Expected</u>   |
| Hide small counts |
| Less than 5       |
| Percentages       |
| ☐ <u>R</u> ow     |
| ✓ <u>C</u> olumn  |
| <u>T</u> otal     |

## Gender \* Smoking Crosstabulation

|        |       |                  | Sm     |          |        |
|--------|-------|------------------|--------|----------|--------|
|        |       |                  | Smoke  | No Smoke | Total  |
| Gender | men   | Count            | 34     | 32       | 66     |
|        |       | % within Smoking | 85,0%  | 53,3%    | 66,0%  |
|        | Women | Count            | 6      | 28       | 34     |
|        |       | % within Smoking | 15,0%  | 46,7%    | 34,0%  |
| Total  |       | Count            | 40     | 60       | 100    |
|        |       | % within Smoking | 100,0% | 100,0%   | 100,0% |

Of smokers, 85% are male, whereas for non-smokers they are about evenly disributed across gender (53.3% male and 46.7% female).

### Gender \* Smoking Crosstabulation

| Percentages   |  |
|---------------|--|
| ✓ <u>R</u> ow |  |
| Column        |  |
| <u>T</u> otal |  |

|        |       |                 | Sm    |          |        |
|--------|-------|-----------------|-------|----------|--------|
|        |       |                 | Smoke | No Smoke | Total  |
| Gender | men   | Count           | 34    | 32       | 66     |
|        |       | % within Gender | 51,5% | 48,5%    | 100,0% |
|        | Women | Count           | 6     | 28       | 34     |
|        |       | % within Gender | 17,6% | 82,4%    | 100,0% |
| Total  |       | Count           | 40    | 60       | 100    |
|        |       | % within Gender | 40,0% | 60,0%    | 100,0% |

Men are about equally divided between smokers (51.5%) and non-smokers (48.5%). For women, substantially fewer are smokers (17.6%) than non-smokers (82.4%).

## Gender \* Smoking Crosstabulation

| Percentages     |
|-----------------|
| Row             |
| Column          |
| ✓ <u>T</u> otal |

|        |       |            | Sm    |          |        |
|--------|-------|------------|-------|----------|--------|
|        |       |            | Smoke | No Smoke | Total  |
| Gender | men   | Count      | 34    | 32       | 66     |
|        |       | % of Total | 34,0% | 32,0%    | 66,0%  |
|        | Women | Count      | 6     | 28       | 34     |
|        |       | % of Total | 6,0%  | 28,0%    | 34,0%  |
| Total  |       | Count      | 40    | 60       | 100    |
|        |       | % of Total | 40,0% | 60,0%    | 100,0% |

In the sample, there are fewer smokers (40%) than non-smokers (60%), and the sample has more men (66%) than women (34%).